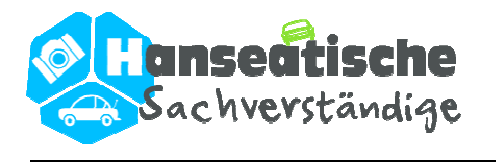

## **Abtretungserklärung**

zugunsten des Kfz-Sachverständigen

- 1. Name des Unfallgegners:
- 2. Versicherung des Unfallgegners:
- 3. Versicherungsnummer:
- 4. Kennzeichen:

5. Unfalltag und Uhrzeit:

6. Unfallort:

Aus Anlass des obig bezeichneten Schadensereignisses habe ich (der Auftraggeber) Die Hanseatische Sachverständige (den Sachverständigen) zum Zwecke der Beweissicherung mit der Begutachtung des mir entstandenen Schadens beauftragt.

Hiermit trete ich (der Auftraggeber) meine Rechte aus dem obig bezeichneten Unfall-/Schadenereignis gegen den Fahrer, den Halter und gegen die einstandspflichtige Versicherung des Unfallbeteiligten Kfz (die Anspruchsgegner) bis zur Höhe der vollständigen

Gutachtenkosten einschließlich Umsatzsteuer sicherungshalber, unwiderruflich, erfüllungshalber an den Sachverständigen ab.

Der Sachverständige ist berechtigt die Abtretung gegenüber den Anspruchsgegnern sowie gegenüber Dritten offen zu legen und die abgetretenen Ansprüche im eigenen Namen geltend zu machen.

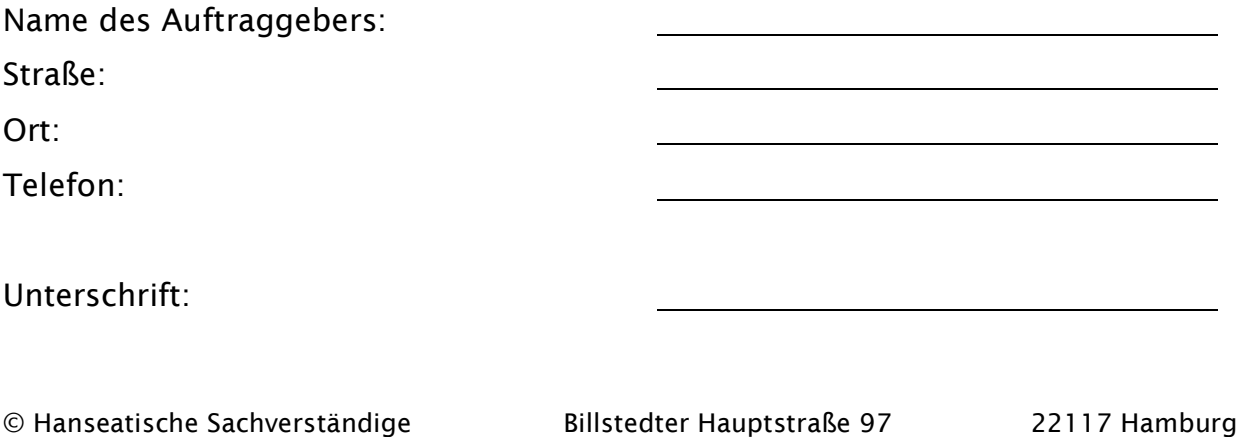